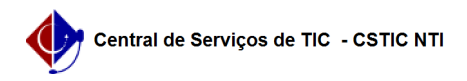

## [como fazer] Como credenciar um usuário a um DOCUMENTO sigiloso? 22/07/2024 15:57:02

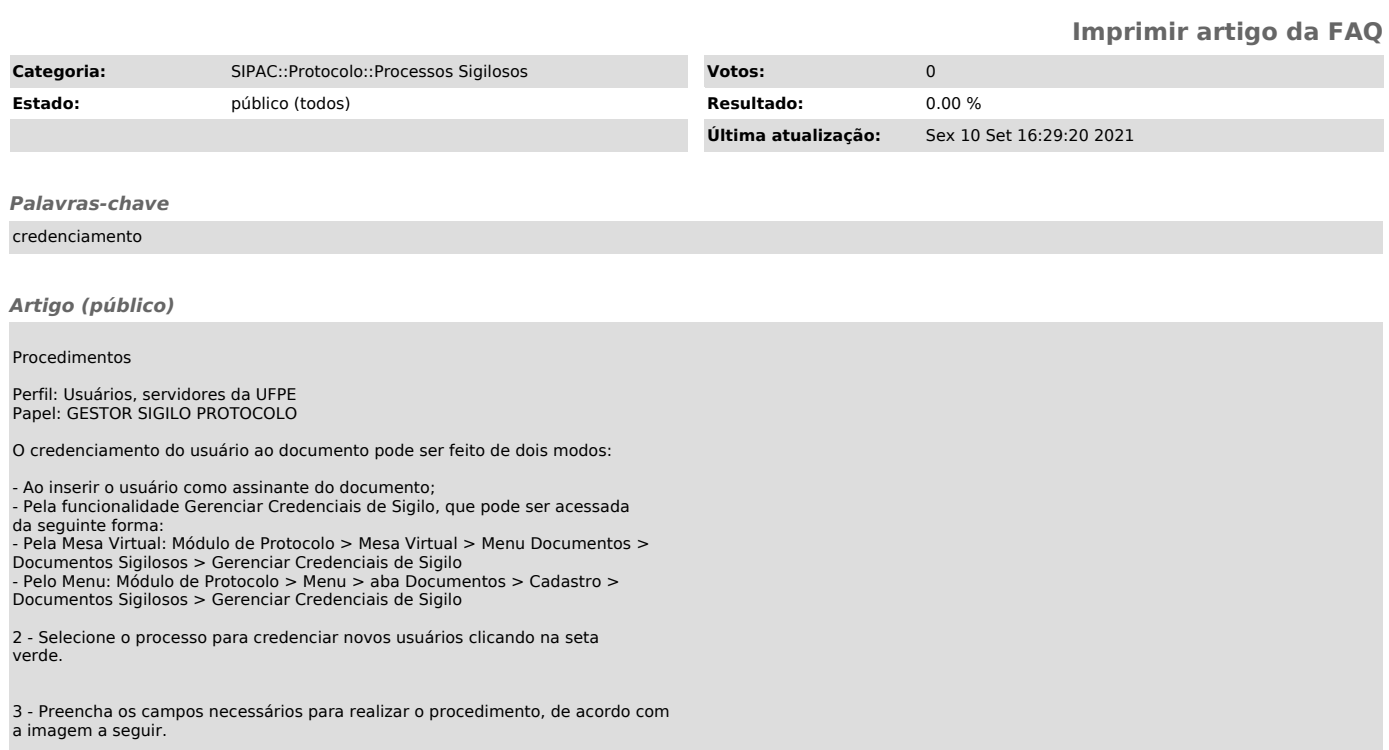